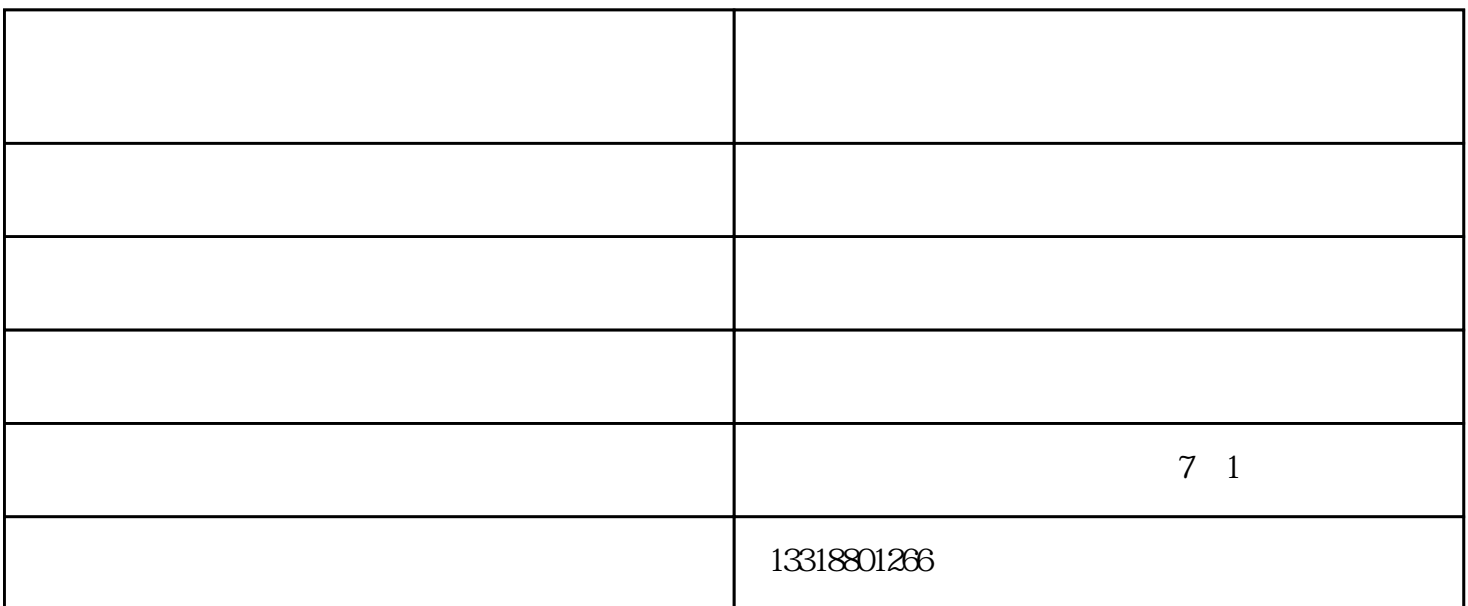

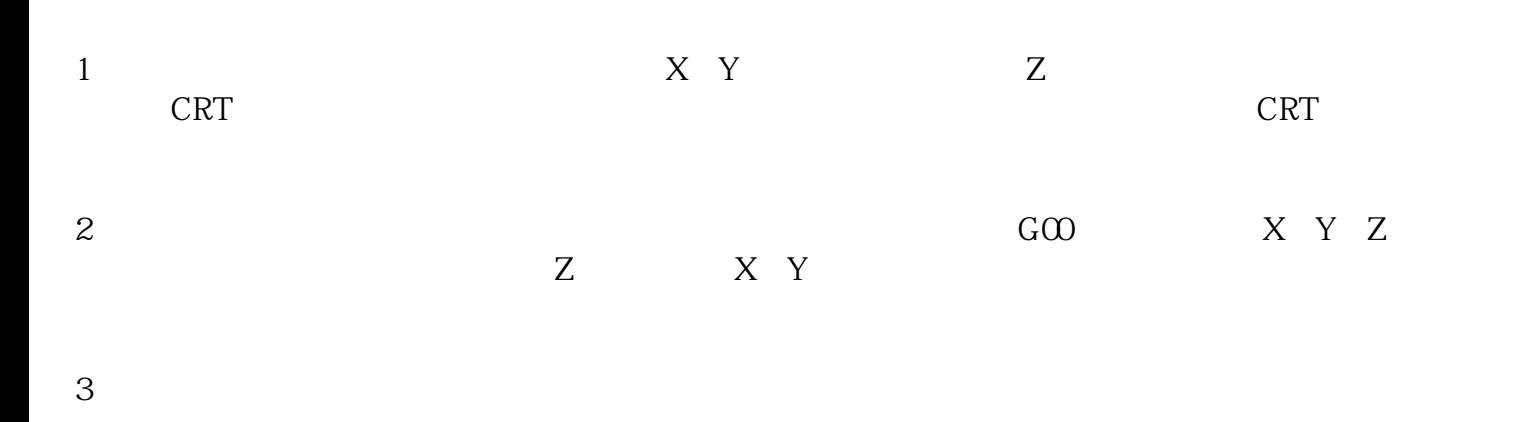

 $\approx 2016$ 

 $1$ 

 $2$ 

数控镗铣加工费用-数控镗铣加工-威仕加数控设备(查看)由东莞市威仕加数控设备有限公司提供。东莞市 www.dgweishijia.cn